## JDFT calculations in practice with JDFTx

The BEAST collaboration

2<sup>nd</sup> Annual BEAST Workshop, 2023

August 17, 2023

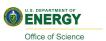

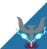

### JDFTx features

- ▶ JDFTx is a fully-featured plane-wave DFT code
- ► Focus here: capabilities for electrochemistry
- ▶ We'll cover the <u>underlined</u>: small fraction of what JDFTx can do!
- ► Many more tutorials on https://jdftx.org

#### Electronic

- Exchange-correlation: <u>semilocal</u>, meta-GGA, EXX-hybrids, DFT+U, DFT-D2, LibXC
- Pseudopotentials: norm-conserving and <u>ultrasoft</u>
- Noncollinear magnetism / spin-orbit coupling
- Algorithms: variational minimization, SCF
- Grand canonical (fixed potential) for electrochemistry
- ► Truncated Coulomb for <u>0D</u>, 1D, <u>2D</u> or <u>3D</u> periodicity
- Custom external potentials, electric fields
- Charged-defect corrections: bulk and interfacial
- Ion/lattice optimization with constraints
- Ab initio molecular dynamics
- Vibrational modes, phonons and free energies

#### Fluid

- Linear solvation: GLSSA13, SCCS, CANDLE
- Nonlinear solvation: GLSSA13
- Nonlocal solvation: SALSA
- JDFT with classical DFT fluids

#### Outputs (selected)

- DOS, optical matrix elements, polarizability etc.
- Wannier functions and ab initio tight-binding
- Electron-electron and electron-phonon scattering

#### Interfaces

- Solvated QMC with CASINO
- Atomistic Simulation Environment (NEB, MD etc.)
- Visualization: VESTA, XCrySDen, PyMOL

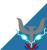

## The JDFTx input file

```
#--- Pseudopotentials -----
ion-species GBRV/$ID_pbe.uspp
                                      #GBRV family
elec-cutoff 20 100
                           #Ecuts for psi and rho
# Geometry -
lattice Hexagonal 10.53 30.0
                                #a and c in bohrs
coulomb-interaction Slab 001 #Make z nonperiodic
coulomb-truncation-embed 0 0 0
                                   #Specify center
                          #fractional coordinates
coords-type Lattice
ion Pt 0.33333 -0.33333 -0.288
ion Pt 0.33333 -0.83333 -0.288
ion Pt 0.83333 -0.83333 -0.288
ion Pt 0.83333 -0.33333 -0.288
ion Pt 0.16667 -0.16667 -0.144
ion Pt 0.16667 -0.66667 -0.144
ion Pt 0.66667 -0.16667 -0.144
        0.66667 - 0.66667 - 0.144
                 0.000
                           0.000
ion Pt
        0.000
        0.000
                -0.500
                           0.000
ion Pt
                0.000
                           0.000
ion Pt
        0.500
                -0.500
ion Pt
       0.500
                           0.000
                                       #0 => fixed
ion O
        0.152
                -0.079
                         0.155
                                       #1 => free
                           0 155
ion O
       -0.152
                +0.079
                 0.000
                           0 190
                                      Planar 0 0 1
ion C
        0 000
        0.000
                 0.000
                           0.260
ion H
ionic-minimize nlterations 10 #Optimize geometry
#--- Flectronic ----
kpoint-folding 6 6 1
                            #Gamma—centered k—mesh
                            #Select cold smearing
elec-smearing Cold 0.01
                             #Fix echem potential
target-mu -0.160
#--- Fluid ----
fluid LinearPCM
                        #Class of solvation model
                     #Specific model within class
ncm-variant CANDLE
                             #Aqueous electrolyte
fluid-solvent H2O
fluid -cation Na+ 1.
                              #1 mol/L Na+ cation
fluid -anion
                              #1 mol/L F- anion
#-- Outputs ---
dump Ionic IonicPositions ElecDensity BoundCharge
dump-name test. $VAR
                         #Output filename pattern
```

- Free-format input file with one command per line
- Command order does not matter (except the order of ions)
- ► Each documented extensively at https://jdftx.org/Commands.html
- Sensible defaults: input can be brief
- ► Hartree atomic units throughout
- Full example here: formate ion adsorbed on 2x2, 3-layer biased, solvated Pt(111)

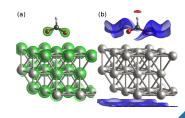

```
lattice Hexagonal 10.53 30.0 #a and c in bohrs coords—type Lattice #fractional coordinates ion Pt 0.33333 -0.33333 -0.288 0 ion Pt 0.83333 -0.83333 -0.288 0 ion Pt 0.83333 -0.83333 -0.288 0 ion Pt 0.83333 -0.33333 -0.288 0
```

- Specify lattice system, or manually specify lattice vectors
- Specify ionic positions in fractional or Cartesian coordinates

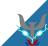

## Non-periodic geometries

coulomb—interaction Slab 001 #Make z nonperiodic coulomb—truncation—embed 0 0 0 #Specify center

- ▶ Plane-wave DFT is intrinsically periodic
- Emulate non-periodic geometries by truncated Cφulomb interactions
- ► Important: wave functions are still expanded in Fourier coefficients
- ► Leave just enough margin to let wave functions decay to zero
- ▶ JDFTx supports slab, wire or isolated geometries (2D, 1D or 0D periodic)

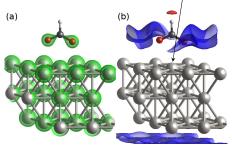

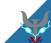

```
ion—species GBRV/$ID_pbe.uspp #Pseudopotentials elec—ex—corr gga—PBE #Default XC elec—cutoff 20 100 #KE Cutoff on PWs kpoint—folding 6 6 1 #Gamma—centered k—mesh
```

elec-smearing Cold 0.01 #To sample Fermi surface

- ► Must specify pseudopotials, individually or as a set
  - Exchange-correlation (XC) is PBE GGA by default
  - $\triangleright$  Basis set controlled by plane-wave kinetic energy cutoff  $(E_h)$
  - ▶ Brillouin zone sampling specified by *k*-mesh size
  - Several smearing options for metals (Fermi, Gauss, Cold, MP1)

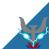

```
electronic - minimize energy DiffThreshold 1E-7 #or:
electronic - SCF energy DiffThreshold 1E-7
```

ionic-minimize nIterations 10 #Optimize geometry

- ► Kohn-Sham DFT solvable by two independent approaches:
  - Variational minimization (default, more robust)
  - Self-Consistent Field iteration (can be faster)
- Prefer the more-stable minimization for grand-canonical DFT
- Geometry optimization of ions and lattice (not on by default)

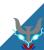

## Outputs and continuation

initial - state test.\$VAR #Start from checkpoint

dump—nametest.\$VAR#Output filename patterndumpEndBoundCharge#For Visualization at enddumpIonicState#Checkpoint every ionic step

- Full control over what, when and how to name outputs
- Example:
  - Load from checkpoints saved in test.\*
  - Save outputs in test.\*
  - Write solvent charge response at end (will be test.nbound)
  - Write checkpoint every ionic step (will be test.ionpos, test.wfns, test.fillings, test.eigenvals)
- See documentation of dump command for full list of options

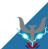

```
fluid LinearPCM #Class of solvation model pcm-variant CANDLE #Specific model within class fluid-solvent H2O #Aqueous electrolyte fluid-cation Na+ 1. #1 mol/L Na+ cation fluid-anion F- 1. #1 mol/L F- anion
```

- Specify type of fluid: none, a few implicit options, classical DFT
- For implicit solvent model, select variant (here: CANDLE)
- Select solvent, and optionally electrolyte
- CANDLE supports H2O and CH3CN (acetonitrile)
- ▶ Implicit electrolyte is always non-adsorbing, recommend always use NaF

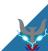

## Grand-canonical DFT

target-mu - 0.160

#Fix echem potential

- Specify absolute electron chemical potential in Hartrees: that's it!
- ▶ Need to convert potential *U* relative to reference electrode to absolute scale
- Essentially,  $\mu = -(U + V_{\text{ref}})/27.21$ , where  $V_{\text{ref}}$  is absolute potential of reference electrode below vacuum level
- For Standard Hydrogen electrode, V<sub>SHE</sub> = 4.66 eV calibrated for the CANDLE solvation model
- ▶ Important: MUST specify electrolyte for GC-DFT to be sensible!

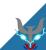

# Solvation and electrochemistry workflow

- 1. Converge vacuum calculation (electronic and geometry)
- 2. Solvate at fixed charge / neutral
- 3. Apply bias if needed

Note: JDFTx will automatically run vacuum calculations where needed to get a reasonable starting point. We will use this in the tutorials, but recommend converging vacuum separately in production calculations.

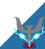

### Parallelization

- ▶ JDFTx is a hybrid MPI-threads code and particularly shines on GPUs
- ➤ On perlmutter, we will often use the 4 A100 GPUs on each node as: srun -n 4 --gpus 4 jdftx\_gpu -i in | tee out which means
  - Run 4 processes using 4 GPUs total (one each)
  - ► Take input from file 'in' and mirror output to terminal and file 'out'

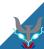

#### Parallelization

- ▶ JDFTx is a hybrid MPI-threads code and particularly shines on GPUs
- ➤ On perlmutter, we will often use the 4 A100 GPUs on each node as: srun -n 4 --gpus 4 jdftx\_gpu -i in | tee out which means
  - Run 4 processes using 4 GPUs total (one each)
  - ► Take input from file 'in' and mirror output to terminal and file 'out'
- ▶ MPI parallelization in JDFTx is over *k-points and spin* only
- Look for 'nStates' in output file using a dry run 'jdftx -ni in'
- Determine number of MPI processes based on 'nStates'

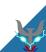

### Parallelization

- ▶ JDFTx is a hybrid MPI-threads code and particularly shines on GPUs
- ➤ On perlmutter, we will often use the 4 A100 GPUs on each node as: srun -n 4 --gpus 4 jdftx\_gpu -i in | tee out which means
  - Run 4 processes using 4 GPUs total (one each)
  - ► Take input from file 'in' and mirror output to terminal and file 'out'
- ▶ MPI parallelization in JDFTx is over *k-points and spin* only
- Look for 'nStates' in output file using a dry run 'jdftx -ni in'
- Determine number of MPI processes based on 'nStates'
- In the tutorials, to demonstrate best practices, we will use 1 perlmutter node as:
  - ▶ Single process with one GPU (-n 1 –gpus 1) for molecule / ion calculations with nStates =1
  - One process per GPU (-n 4 -gpus 4) for solvated / biased surface calculations with intermediate values of nStates
     (Our examples with nStates = 10 could be run over three nodes with -N 3 -n 10 -gpus 10, but we will keep to one node for the tutorial.)

## QimPy: Quantum-Integrated Multi-PhYsics

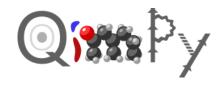

- Successor to JDFTx in Python using PyTorch as HAL for CPU/GPU/TPU
- Preview tomorrow: plane-wave DFT and AIMD with norm-conserving PS (Solvation, ultrasoft, PAW, DFT+U etc. coming soon)
- ► Efficient multi-level parallelization over replicas, k-points and bands to scale to many more CPUs and GPUs

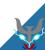

## QimPy: Quantum-Integrated Multi-PhYsics

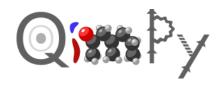

- Successor to JDFTx in Python using PyTorch as HAL for CPU/GPU/TPU
- Preview tomorrow: plane-wave DFT and AIMD with norm-conserving PS (Solvation, ultrasoft, PAW, DFT+U etc. coming soon)
- ► Efficient multi-level parallelization over replicas, k-points and bands to scale to many more CPUs and GPUs
- ► Goal: rapid development in Python without sacrificing performance
- Common heirarchy in YAML inputs, HDF5 checkpoints and code structure
- Learn to use QimPy and you know where things are in the code!

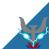

## QimPy: Quantum-Integrated Multi-PhYsics

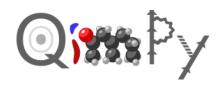

- Successor to JDFTx in Python using PyTorch as HAL for CPU/GPU/TPU
- Preview tomorrow: plane-wave DFT and AIMD with norm-conserving PS (Solvation, ultrasoft, PAW, DFT+U etc. coming soon)
- Efficient multi-level parallelization over replicas, k-points and bands to scale to many more CPUs and GPUs
- ► Goal: rapid development in Python without sacrificing performance
- Common heirarchy in YAML inputs, HDF5 checkpoints and code structure
- ► Learn to use QimPy and you know where things are in the code!
- ▶ Looking for developers, maintainers and documenters: community effort
- ► Tomorrow's session will provide glimpse into development as well

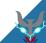